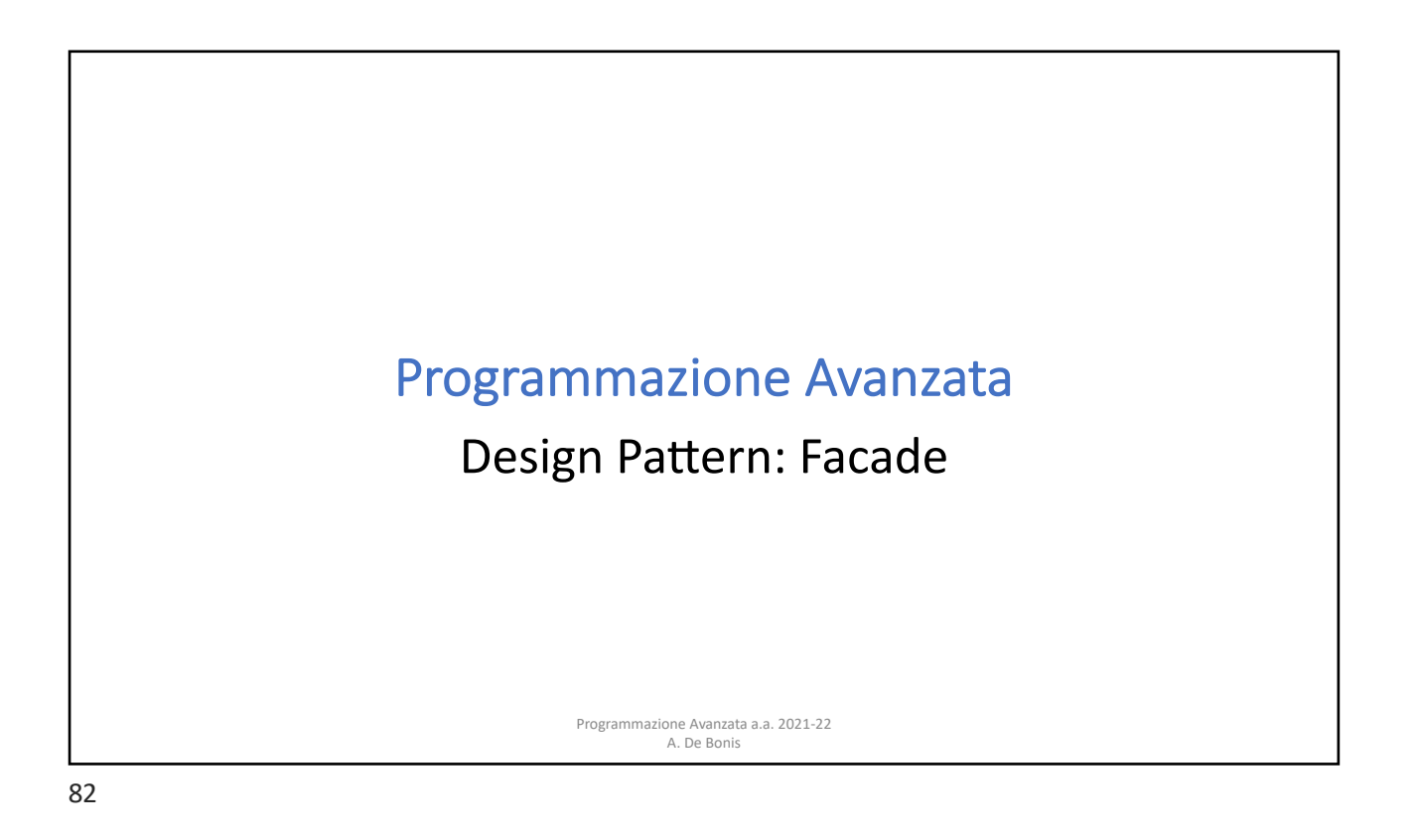

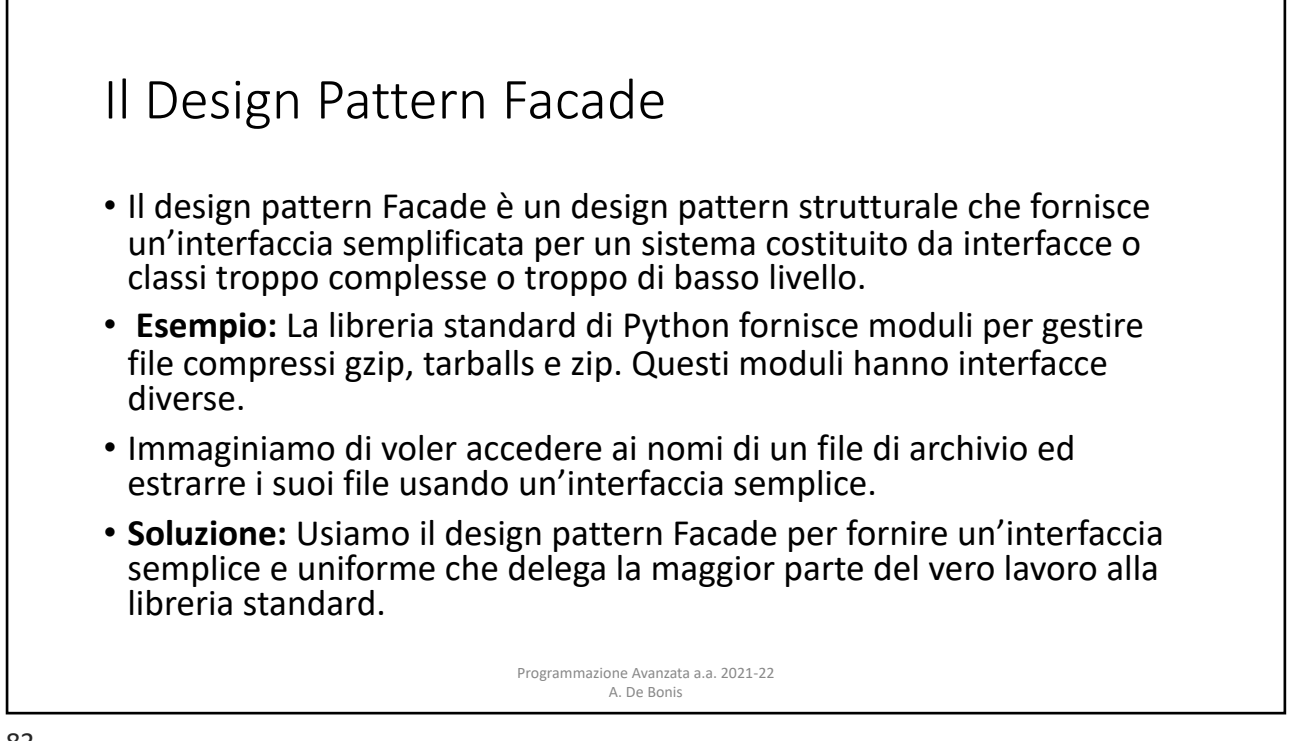

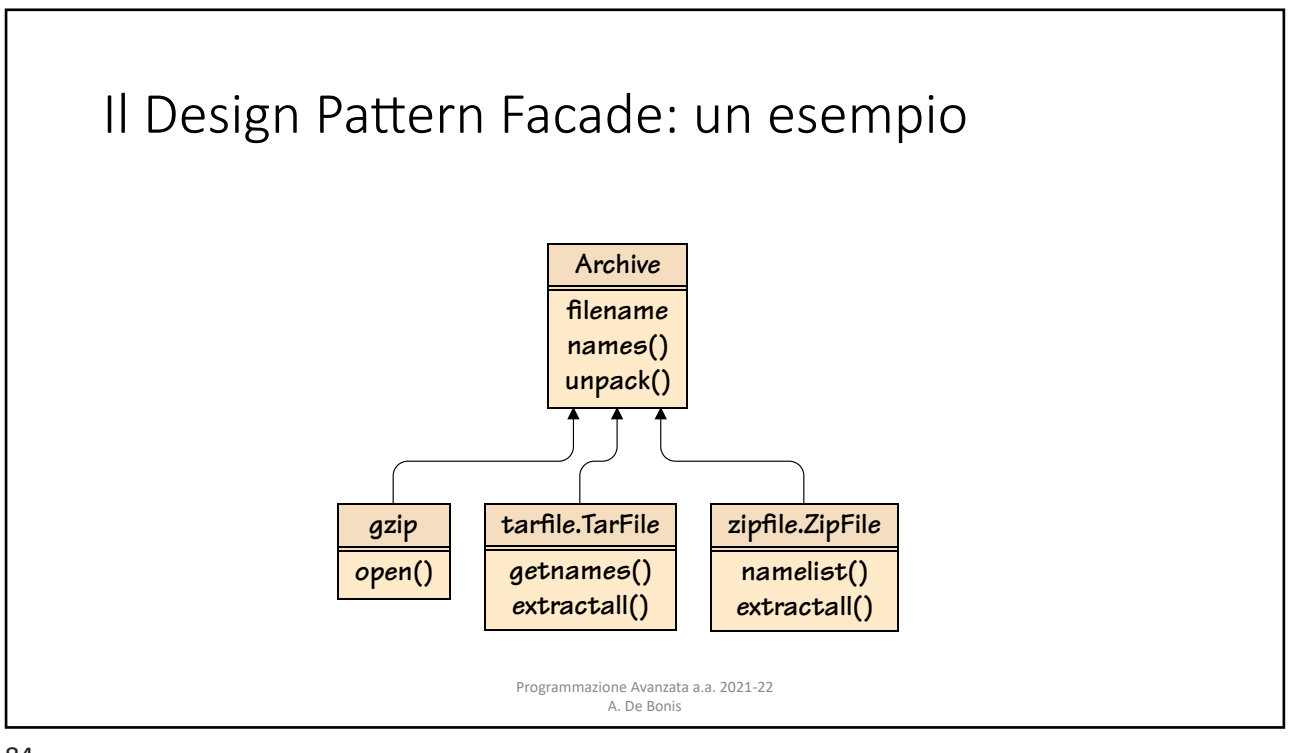

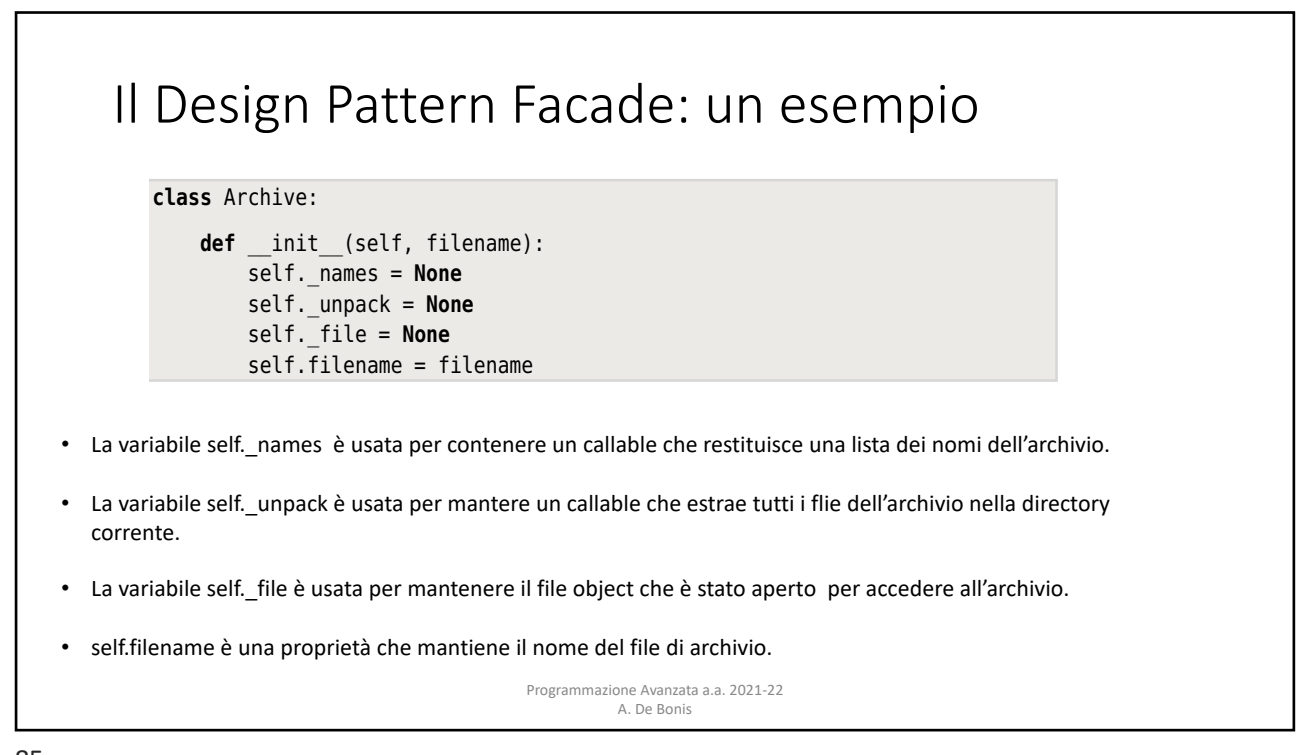

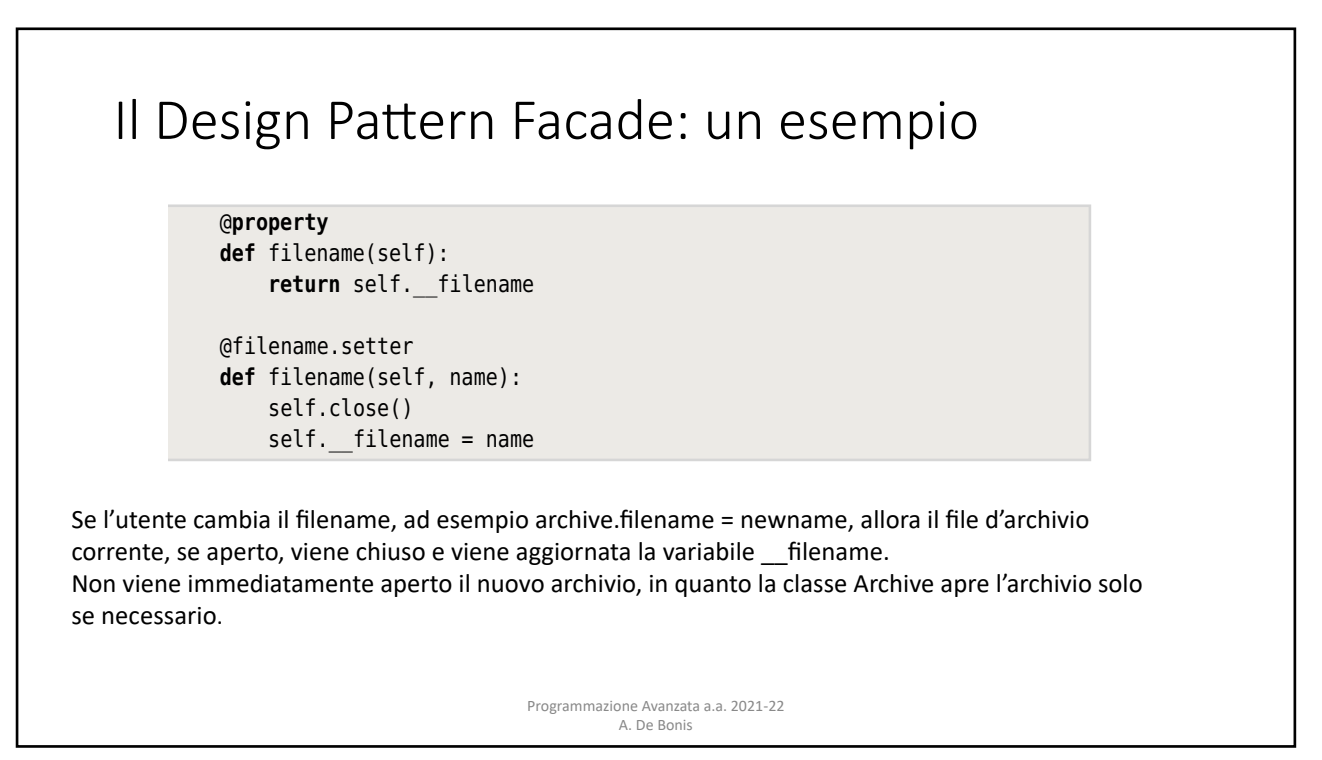

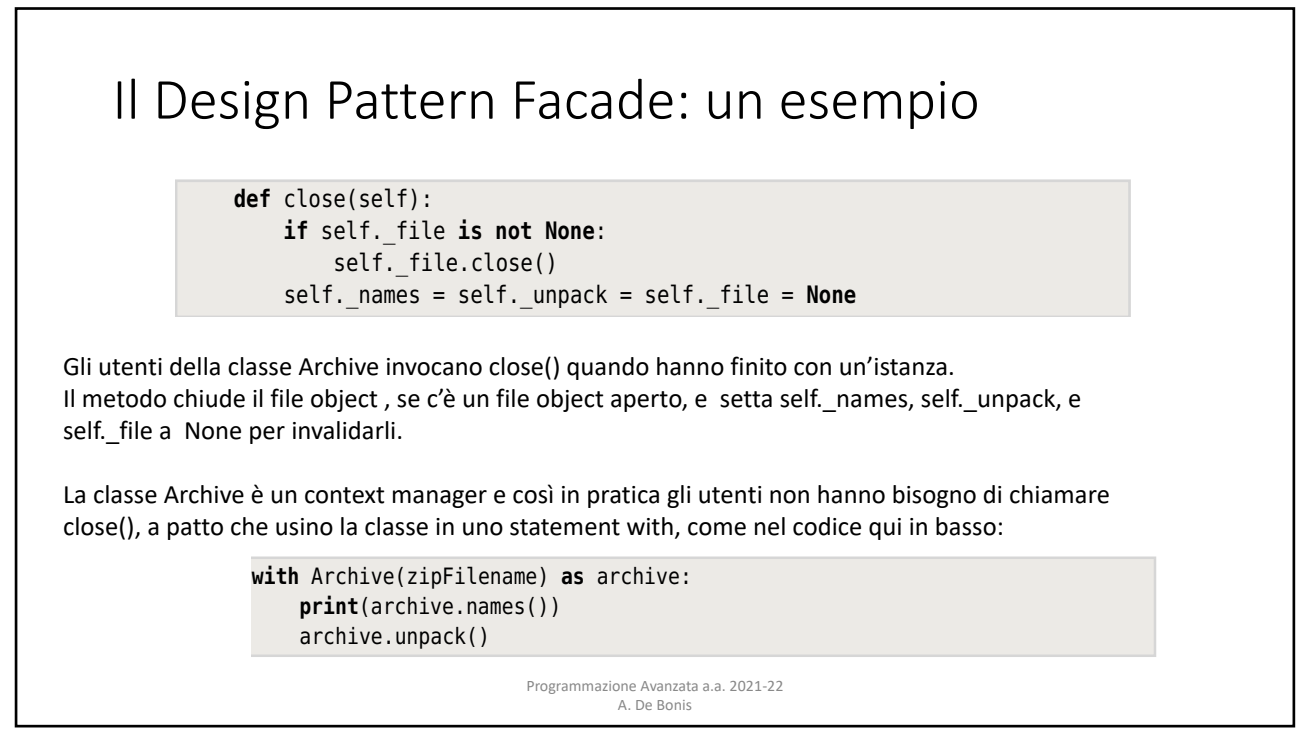

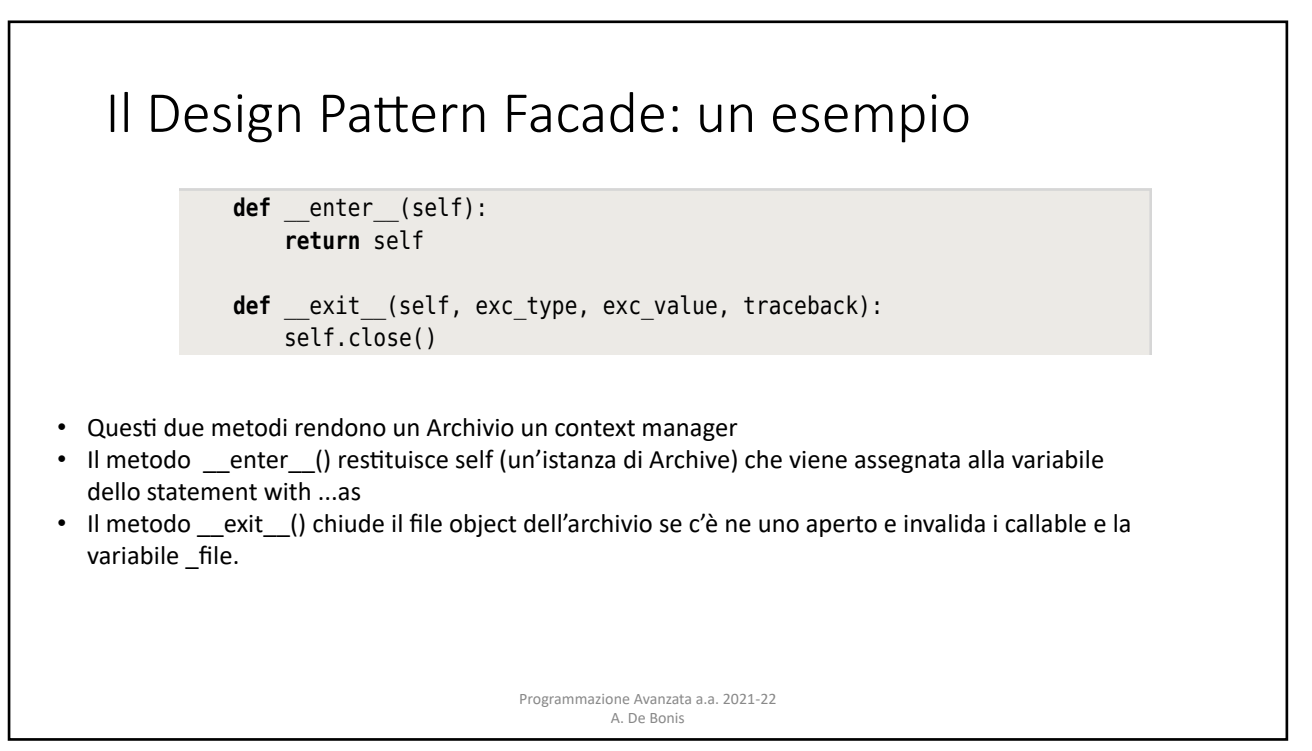

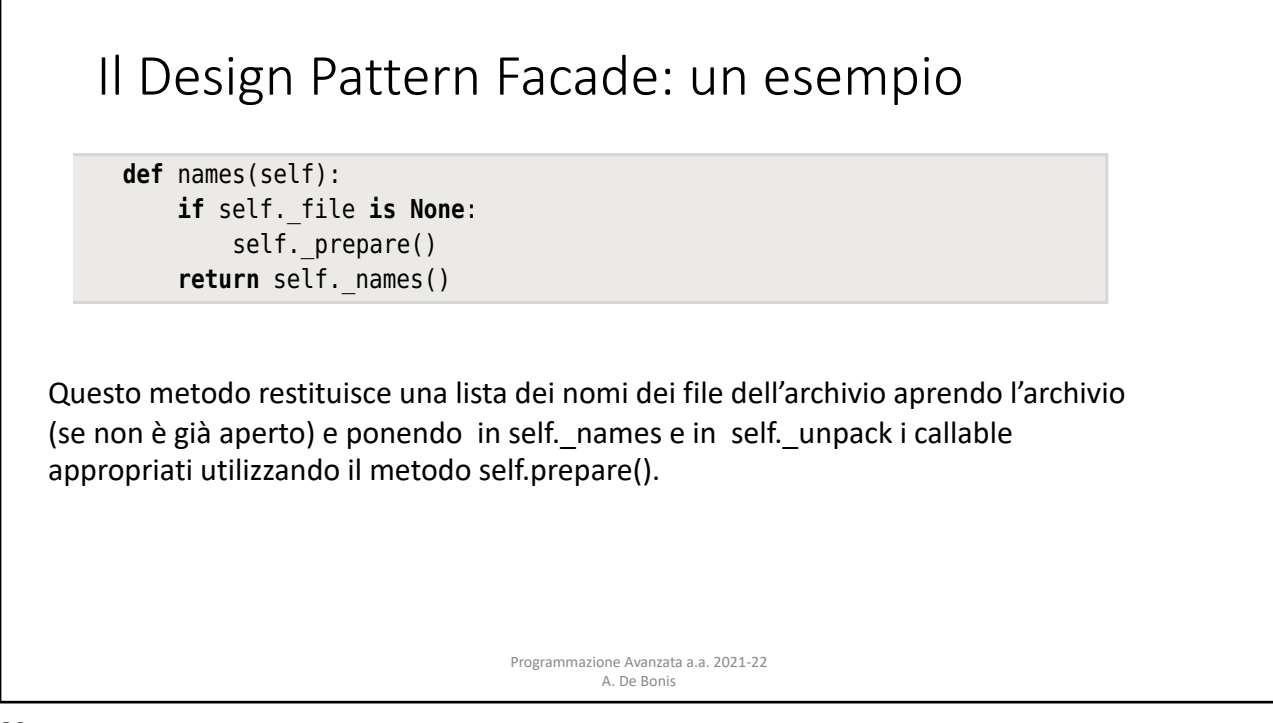

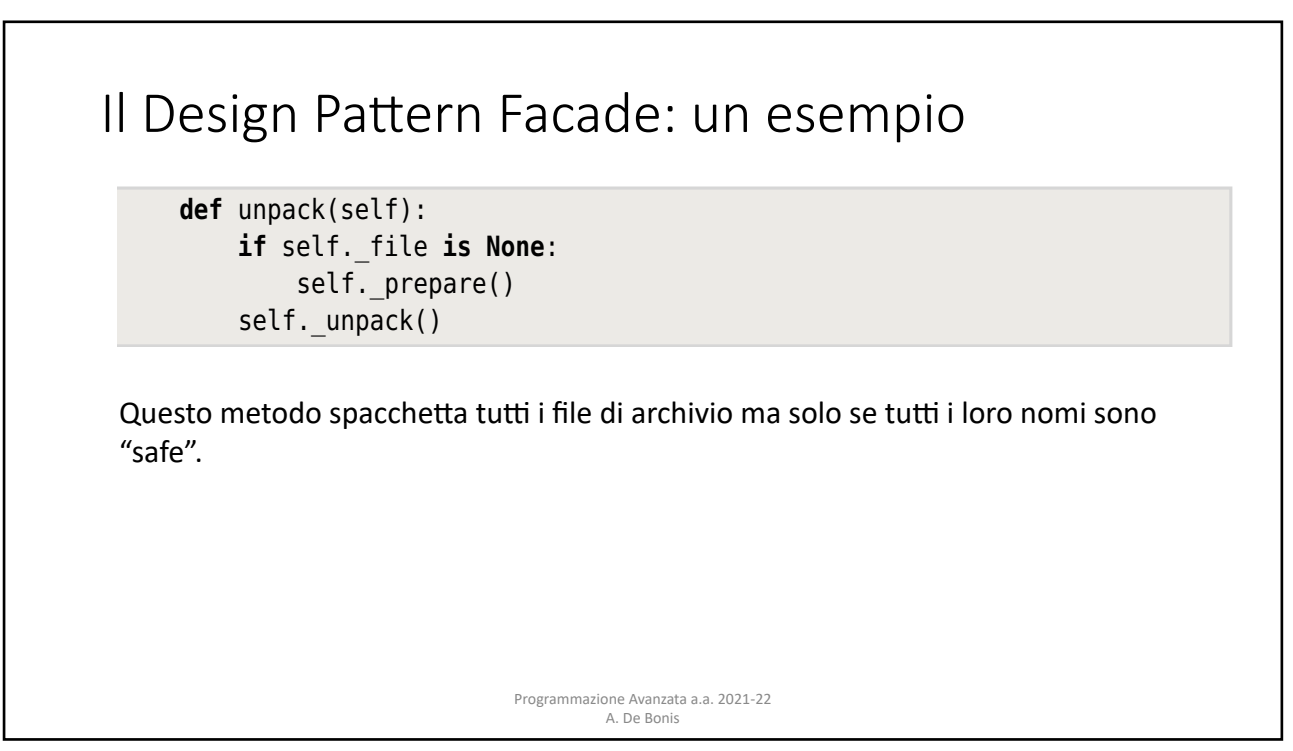

self.\_prepare()

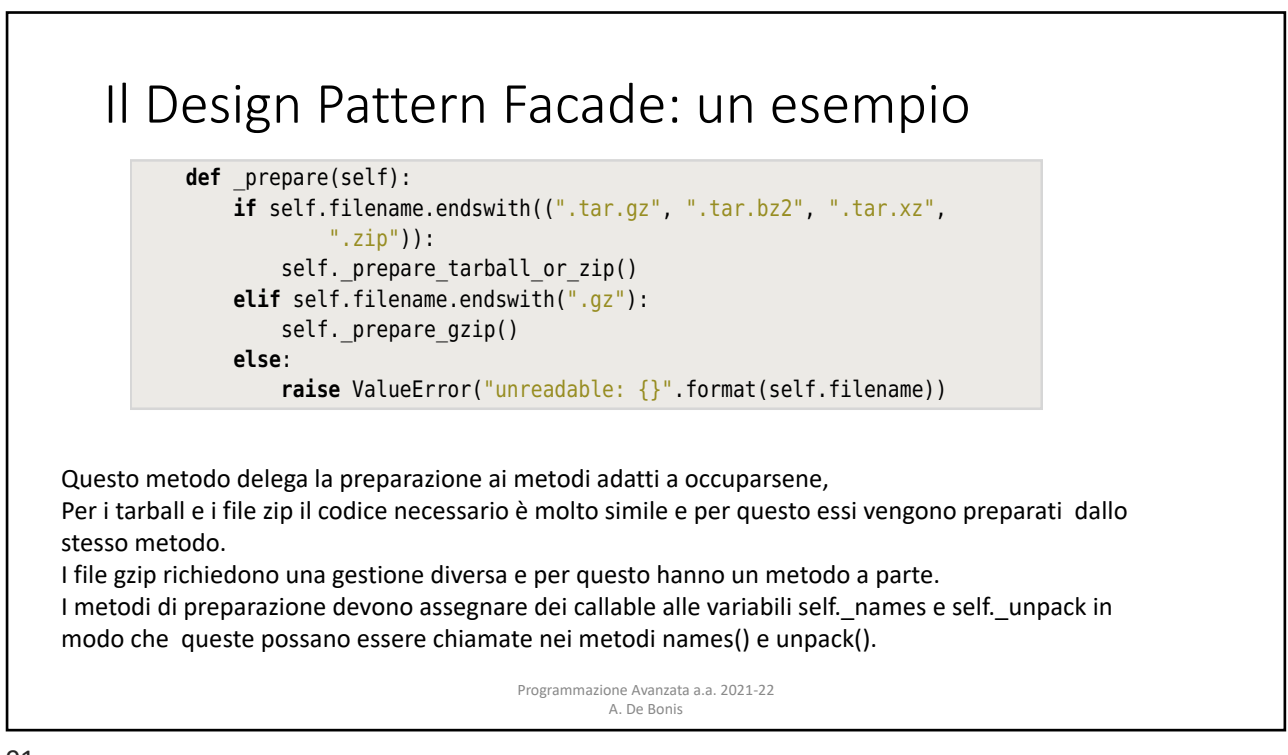

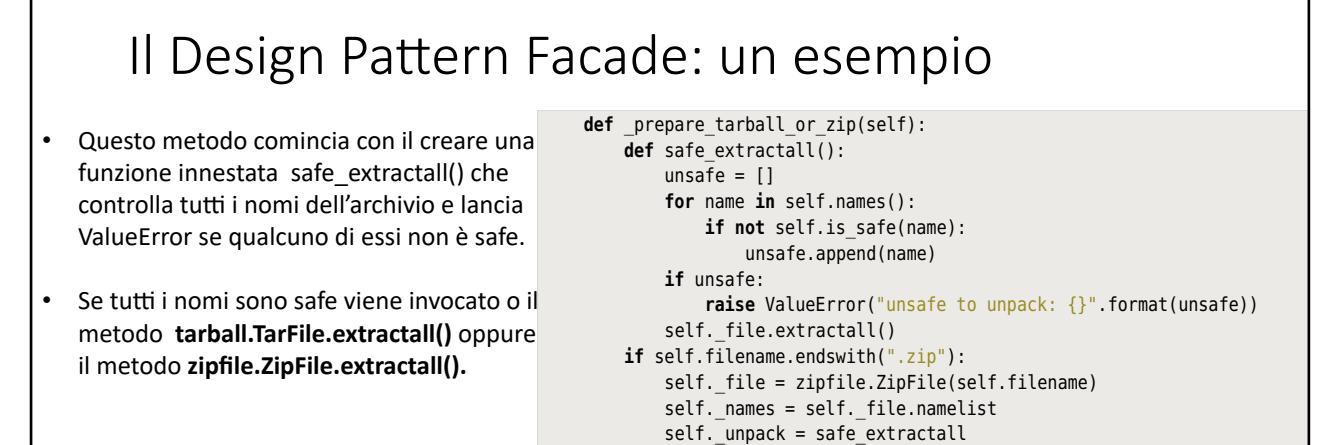

method. But gzipped files are handled differently and so have their own sepa-

Programmazione Avanzata a.a. 2021-22 A. De Bonis

**else**: # Ends with .tar.gz, .tar.bz2, or .tar.xz

self. names = self. file.getnames **default = safe\_extractall**<br> $\blacksquare$ 

self and the prediction or the present of the Romic<br>Contraction of the Romic elification in the self-filence of the self-filence of the self-filence of the self-filence of the self-filence of the self-filence of the self-filence of the self-filence of the self-filence of the self-filence of the sel

 suffix = os.path.splitext(self.filename)[1]  $S$  self.  $\text{file} = \text{tarfile.open}(\text{self}.\text{filename}, \text{""} + \text{suffix}[1:])$ 

www.it-ebooks.info

method. But gzipped files are handled differently and so have their own sepa-

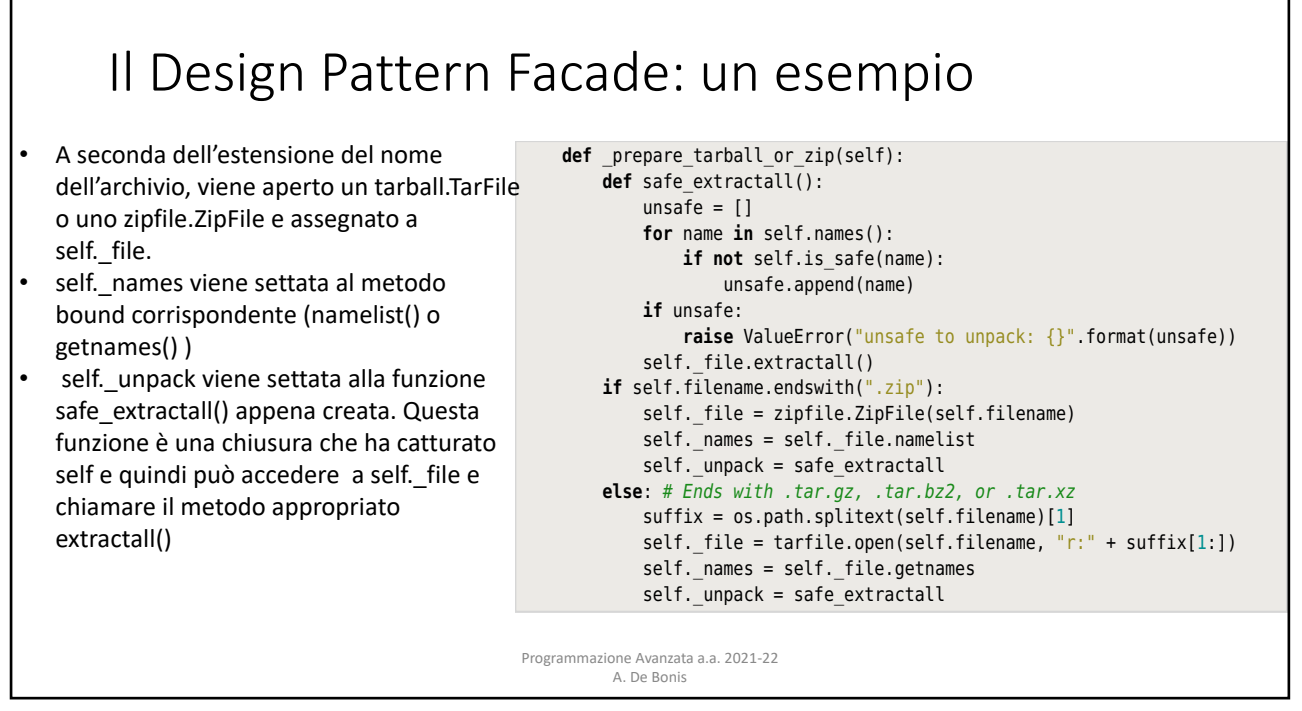

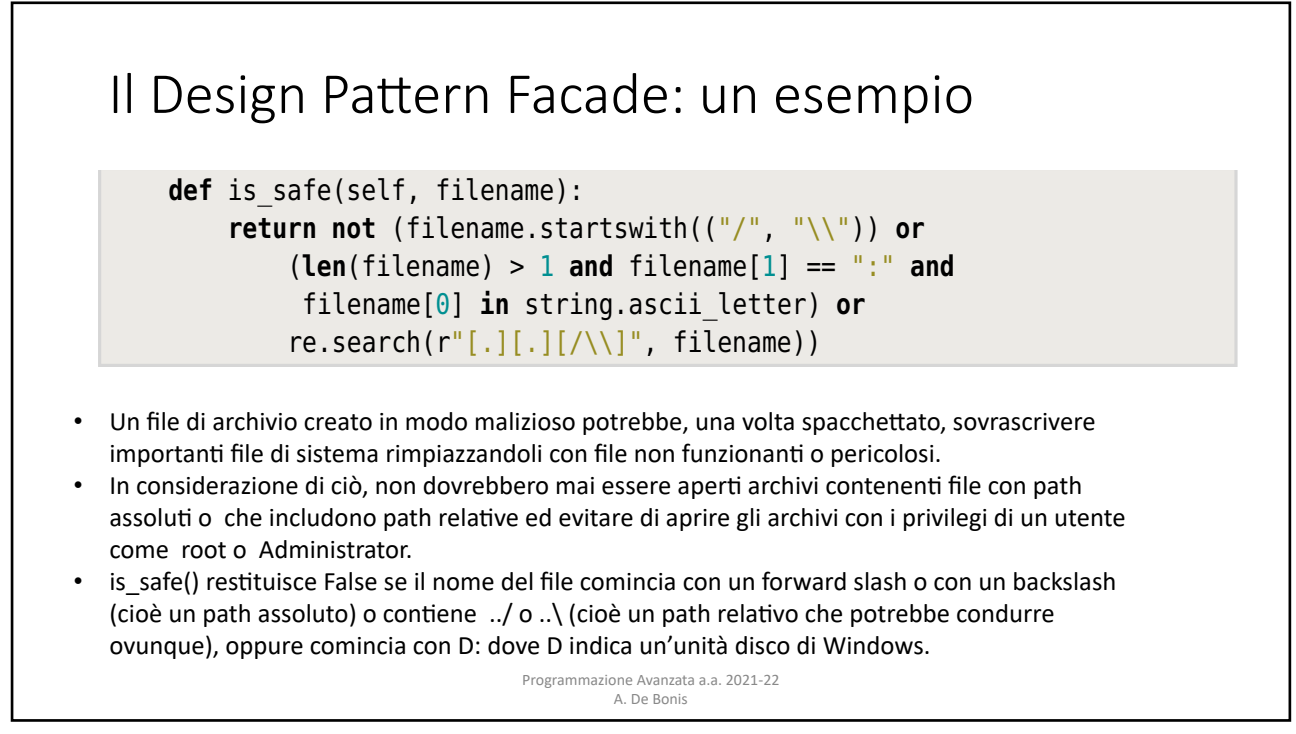

```
Il Design Pattern Facade: un esempio
                                           Programmazione Avanzata a.a. 2021-22 
                                                    A. De Bonis
Questo metodo fornisce un object file aperto per self. file e assegna callable adatti a self. names e
self. unpack.
La funzione extractall(), legge e scrive dati.
Il pattern Facade permette di creare interfacce semplici e comode che ci permettono di ignorare i dettagli di
basso livello. Uno svantaggio di questo design pattern potrebbe essere quello di non consentire un controllo 
più fine.
Tutttavia, un facade non nasconde o elimina le funzionalità del sistema sottostante e così è possibile usare 
un facade passando però a classi di più basso livello se abbiamo bisogno di un maggiore controllo.<br>Programmazione Avanzata a.a. 2021-22
      def prepare gzip(self):
            self. file = gzip.open(self.filename)filename = self.filename[-3] self._names = lambda: [filename]
            def extractall():
                 with open(filename, "wb") as file:
                       file.write(self. file.read())
            self. unpack = extractualT method provides and assigns suitable object for self. unpack.
\mathsf{pi} fine.
Tutttavia, un facade non nasconde o elimina le funzionalità del sistema sottostante e così è possibile usare i<br>Il provincia della contra la contra la contra la contra la contra la contra la contra la contra la contra la c
away with the underlying functional the underlying functional in the fact of the fact of the fact of the fact of the fact of the fact of the fact of the fact of the fact of the fact of the fact of the fact of the fact of t
```
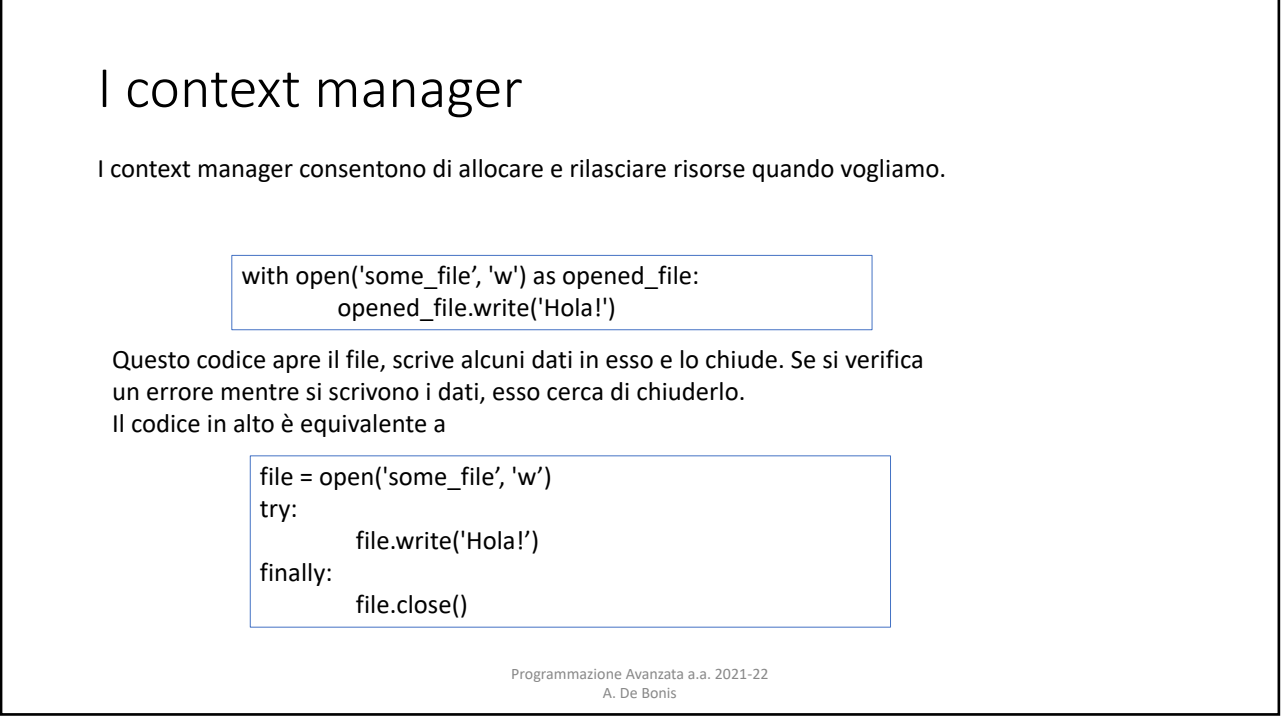

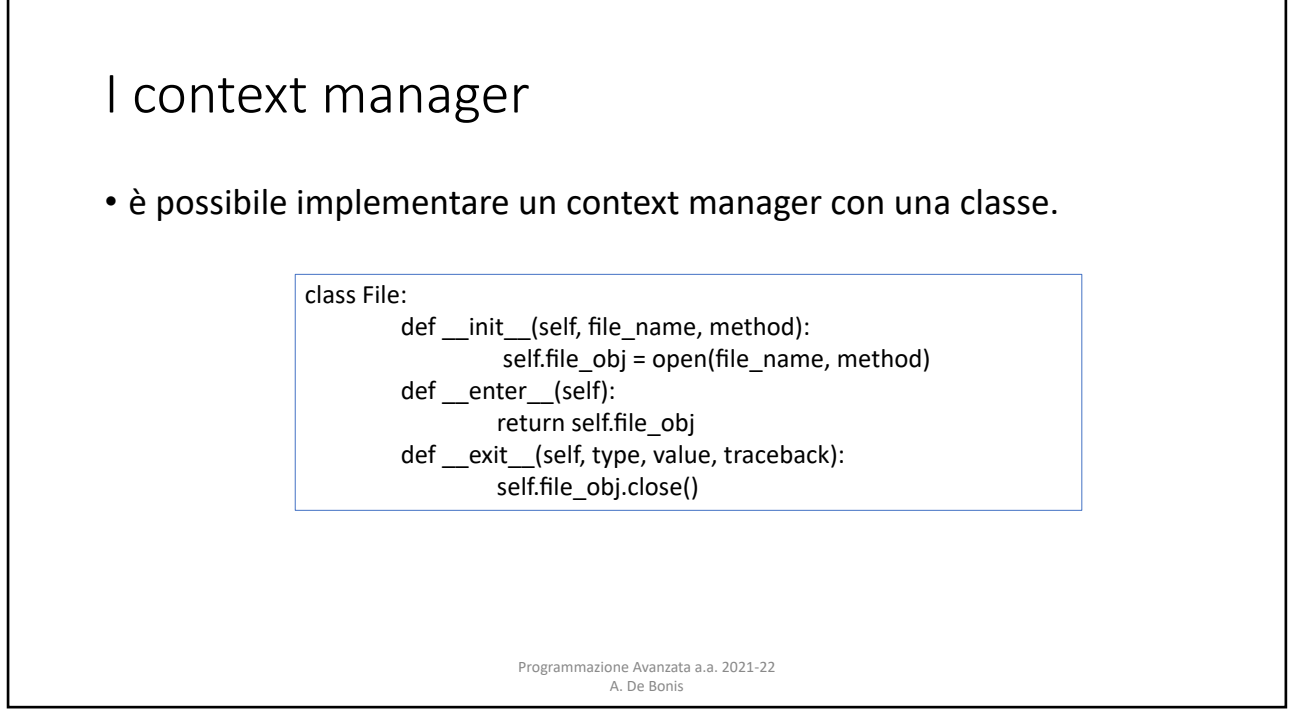

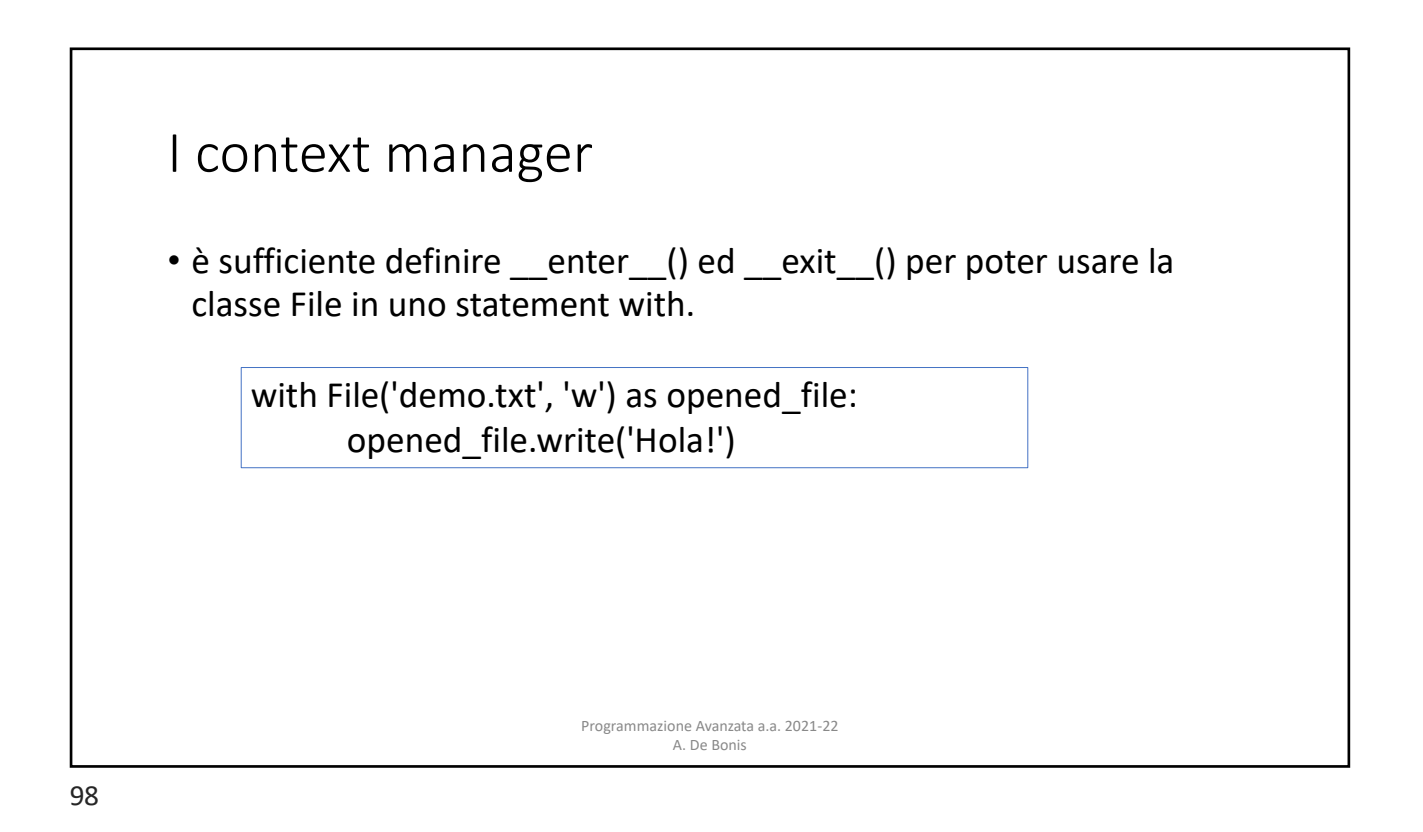

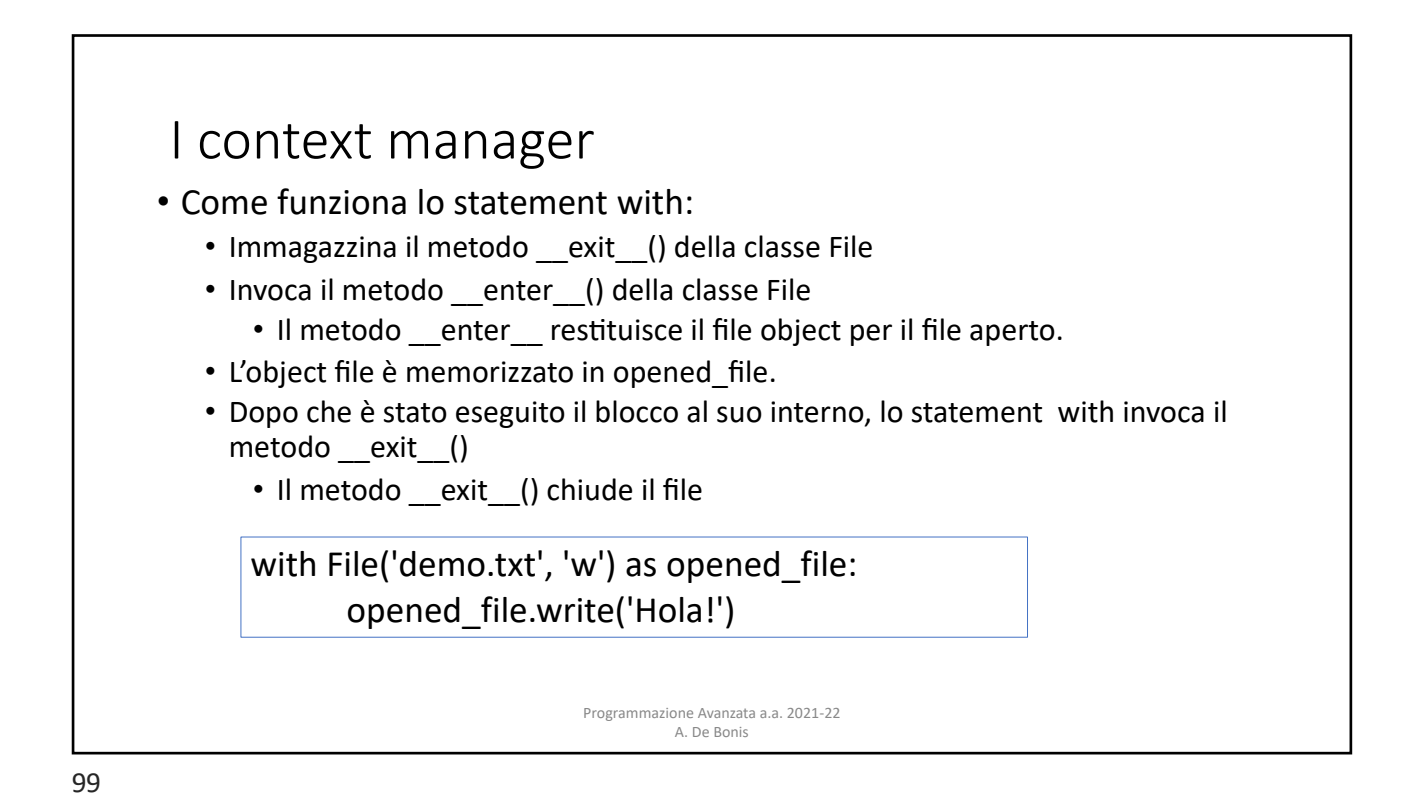

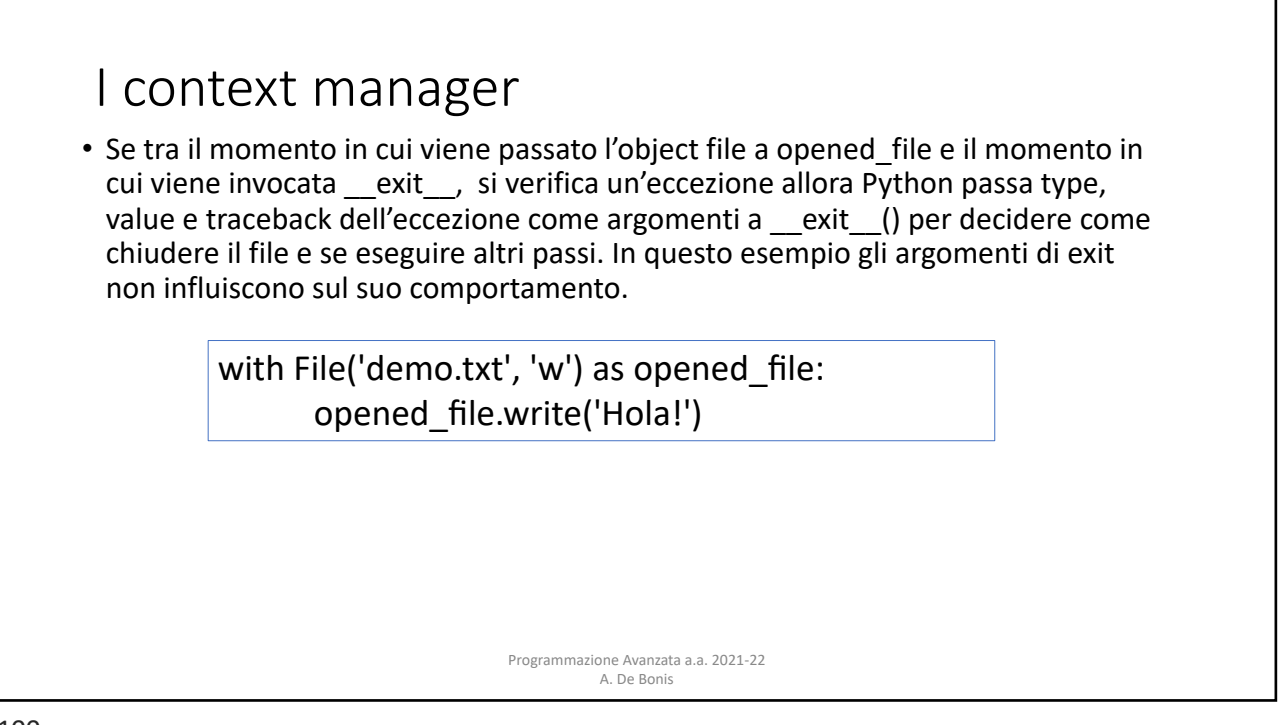

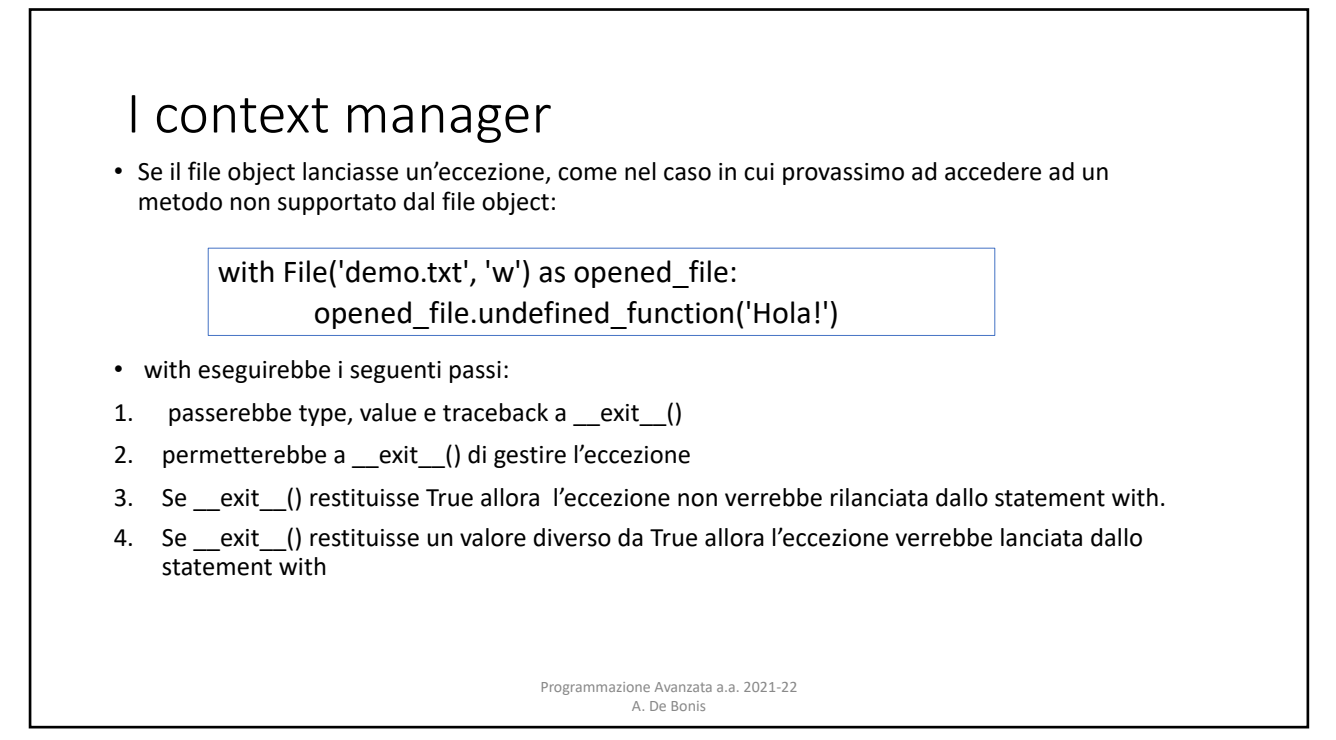

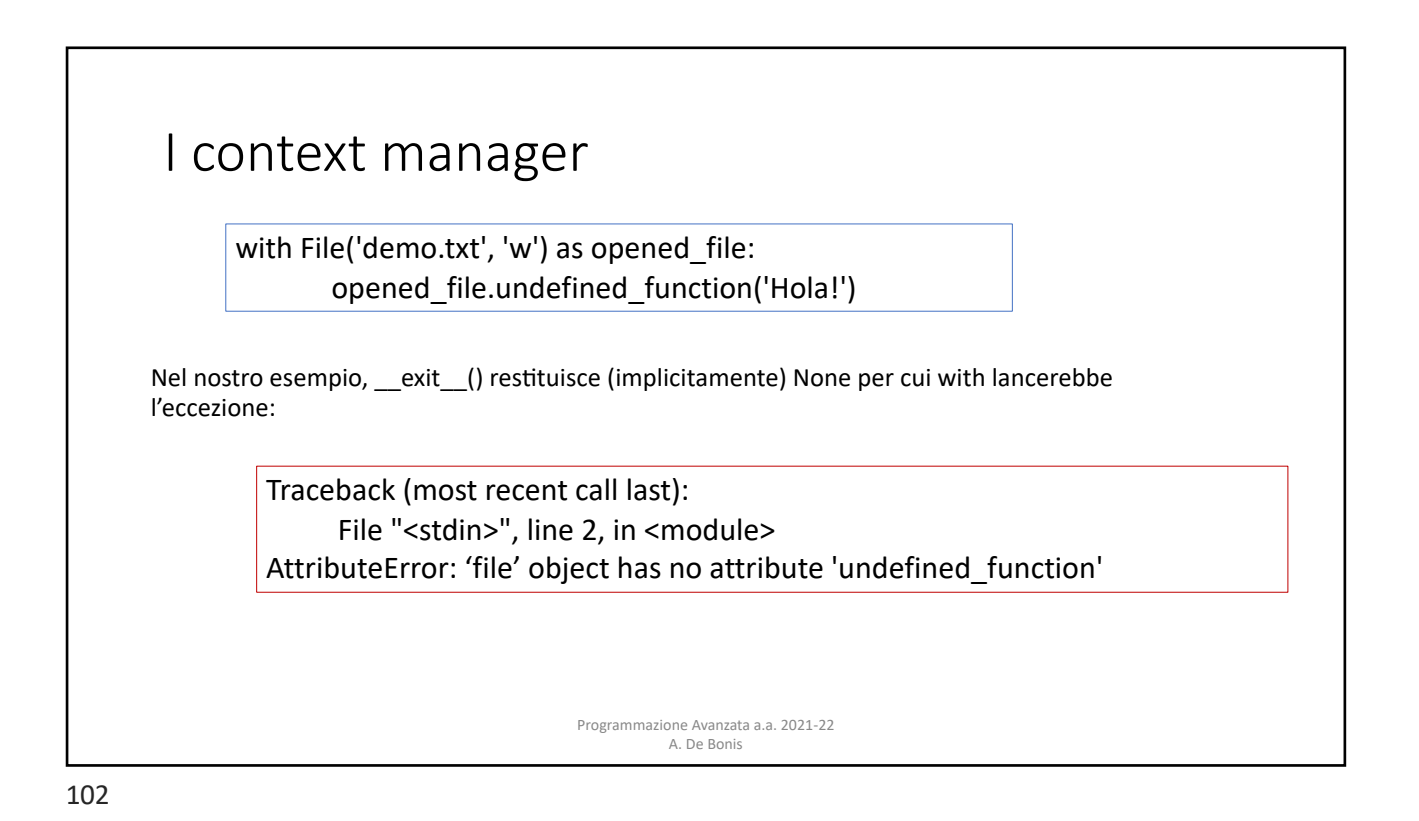

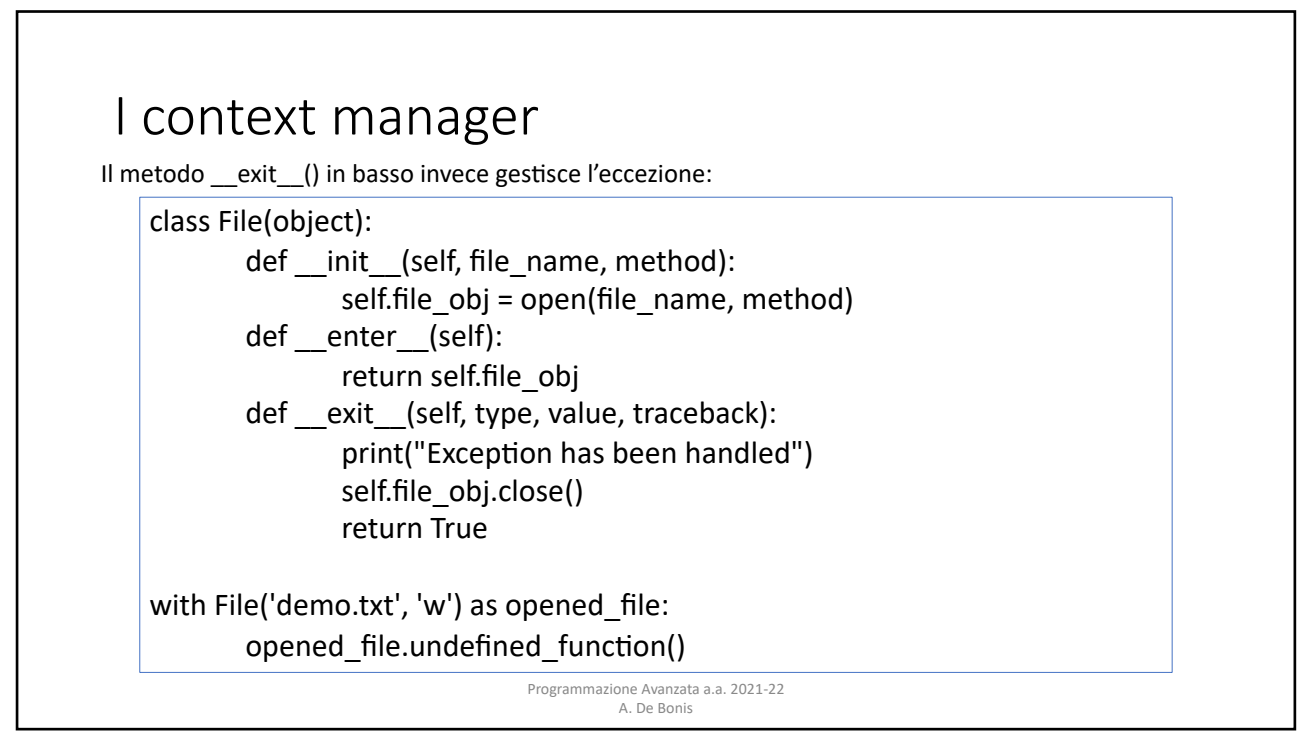

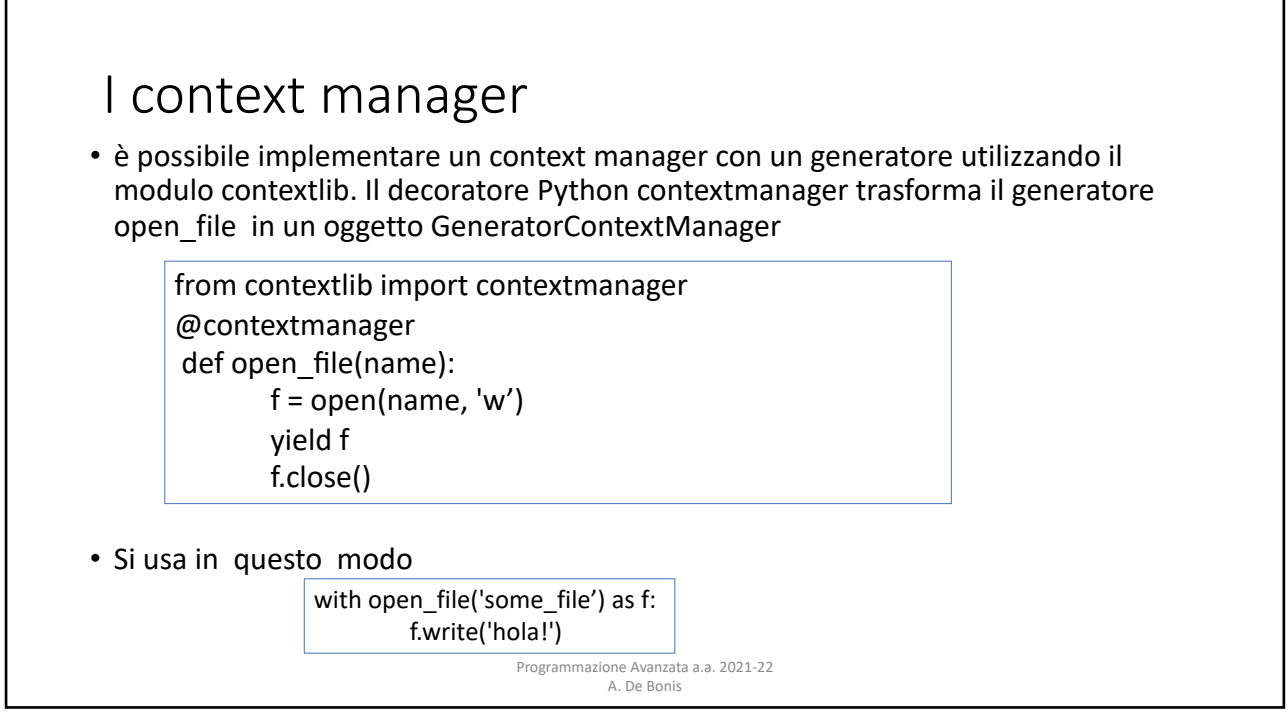

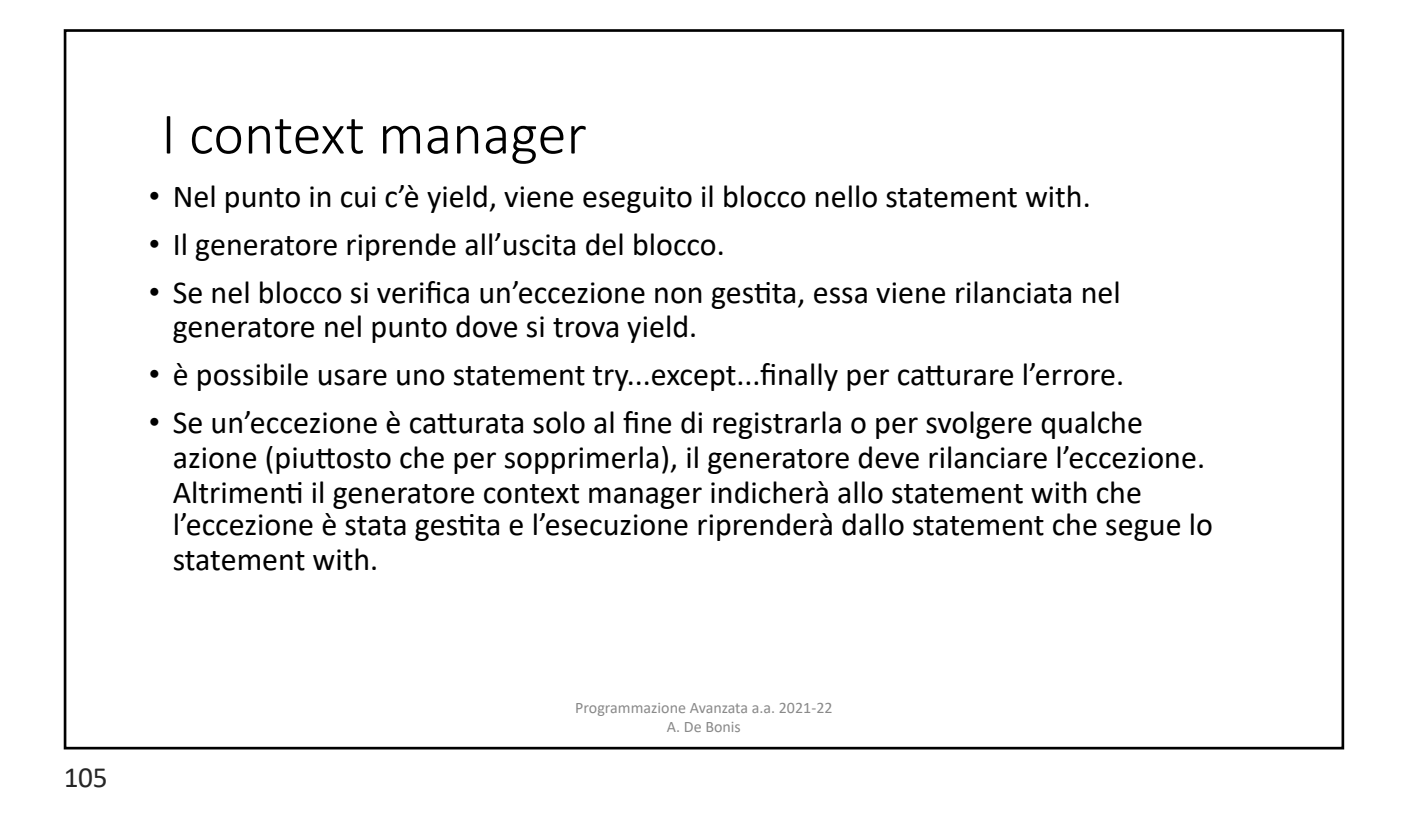

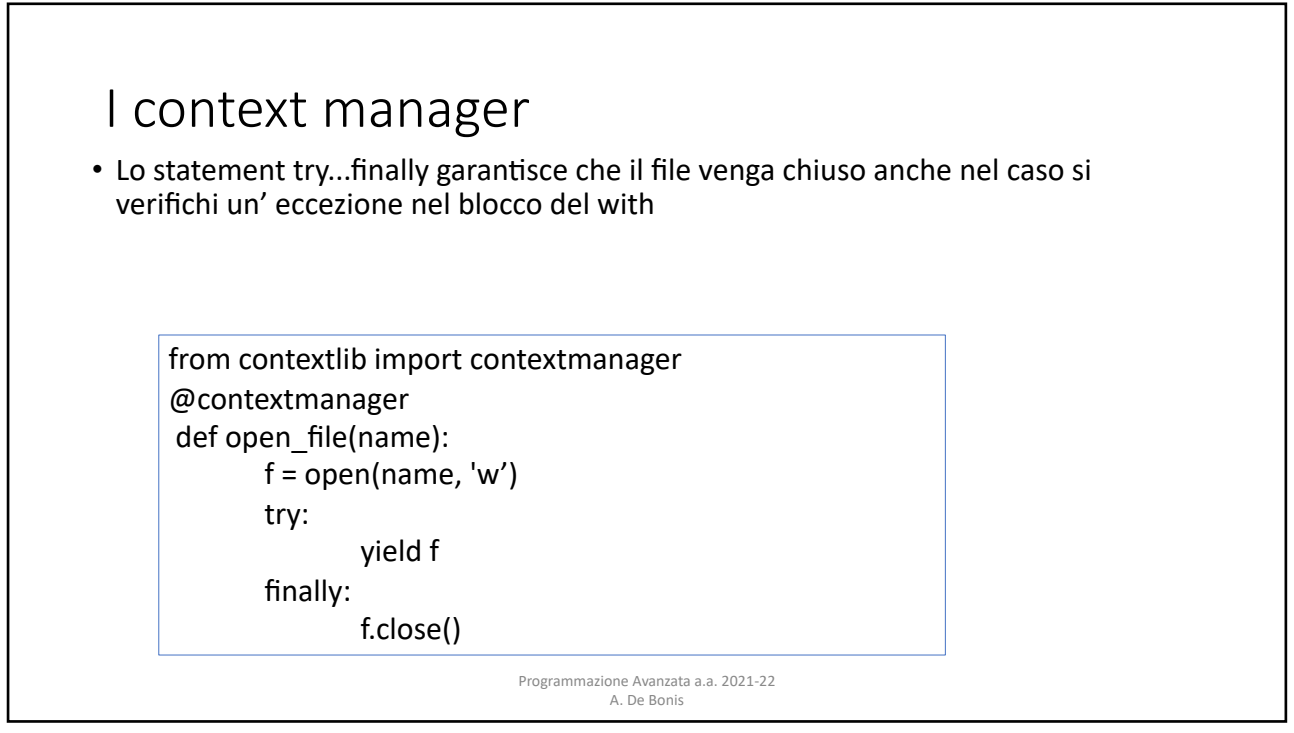